## CONJUNTOS

GRADO CUARTO

 $\sigma$ 

Unión de conjuntos Supongamos que tenemos los [conjuntos](https://edu.gcfglobal.org/es/matematicas/curso/los_conjuntos/entender_los_conjuntos/1.do) M y N definidos como se muestra en la siguiente figura:

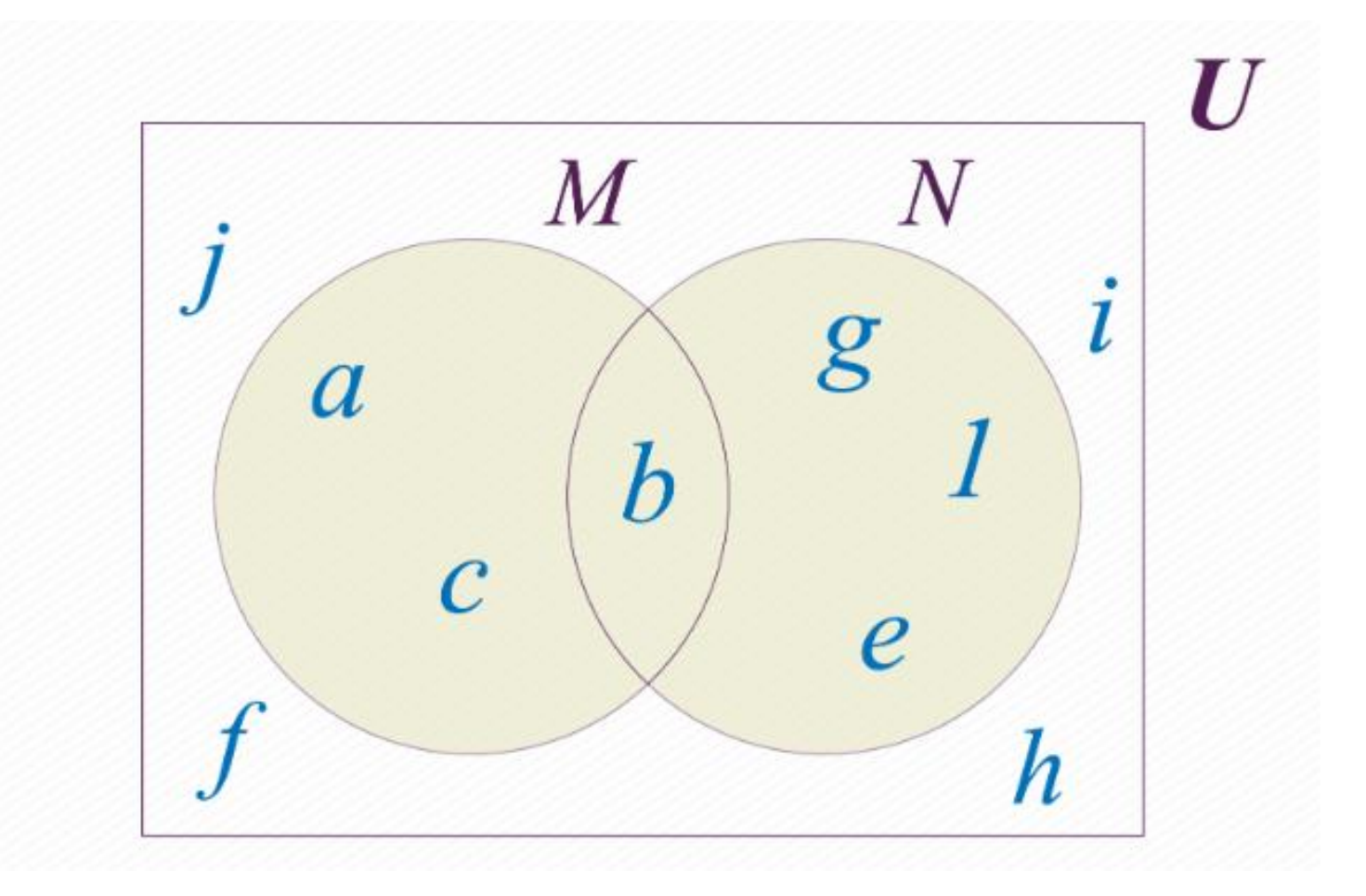

Podemos crear otro conjunto conformado con los **[elementos](https://edu.gcfglobal.org/es/matematicas/curso/los_conjuntos/entender_los_conjuntos/1.do#20995)** que pertenezcan a M **o** a N. Este nuevo conjunto le llamamos unión de M y N, y lo notamos de la siguiente manera:M U N . En la imagen de abajo puedes observar el resultado de unir los conjuntos M y N.

Al elegir qué elementos estarán en la unión de nuestros conjuntos M y N, debes preguntarte **cuáles están en el conjunto M "o" en el conjunto N.** El resultado de la operación será el **conjunto conformado por todos los elementos del conjunto [universal](https://edu.gcfglobal.org/es/matematicas/curso/los_conjuntos/entender_los_conjuntos/3.do#20982) U, que cumplan la condición de estar en uno o en otro**.

Tenemos en este caso:  $M \cup N = \{a, c, b, g, e, 1\}$ :

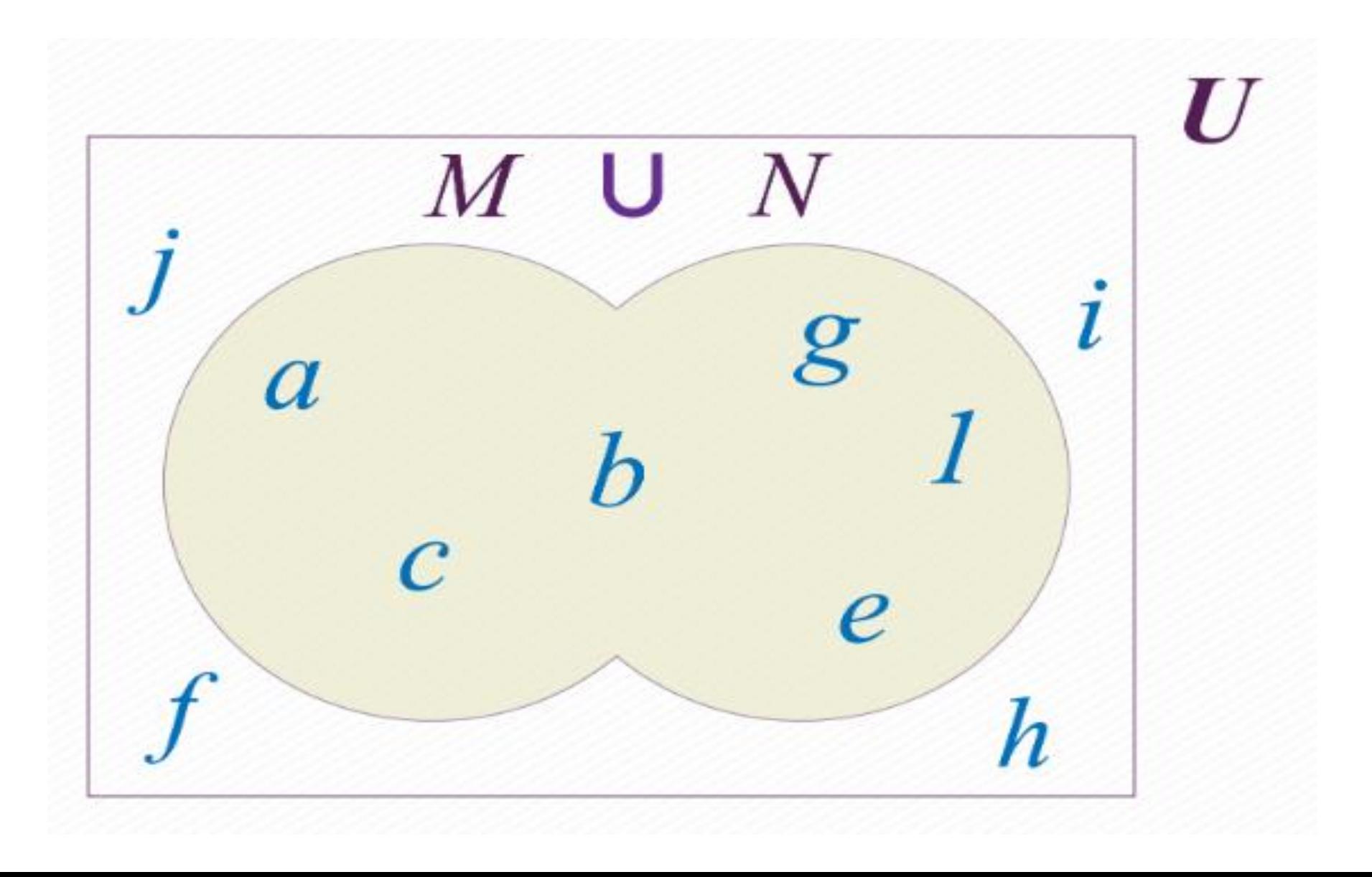

## **Intersección de conjuntos**

Sigamos tomando como ejemplo los conjuntos M y N definidos anteriormente. Podemos determinar un nuevo conjunto **conformado por los elementos que nuestros conjuntos M y N tienen en común**.

A este nuevo conjunto le llamamos **intersección** de M y N, y lo notamos de la siguiente manera:  $M \cap N$ .

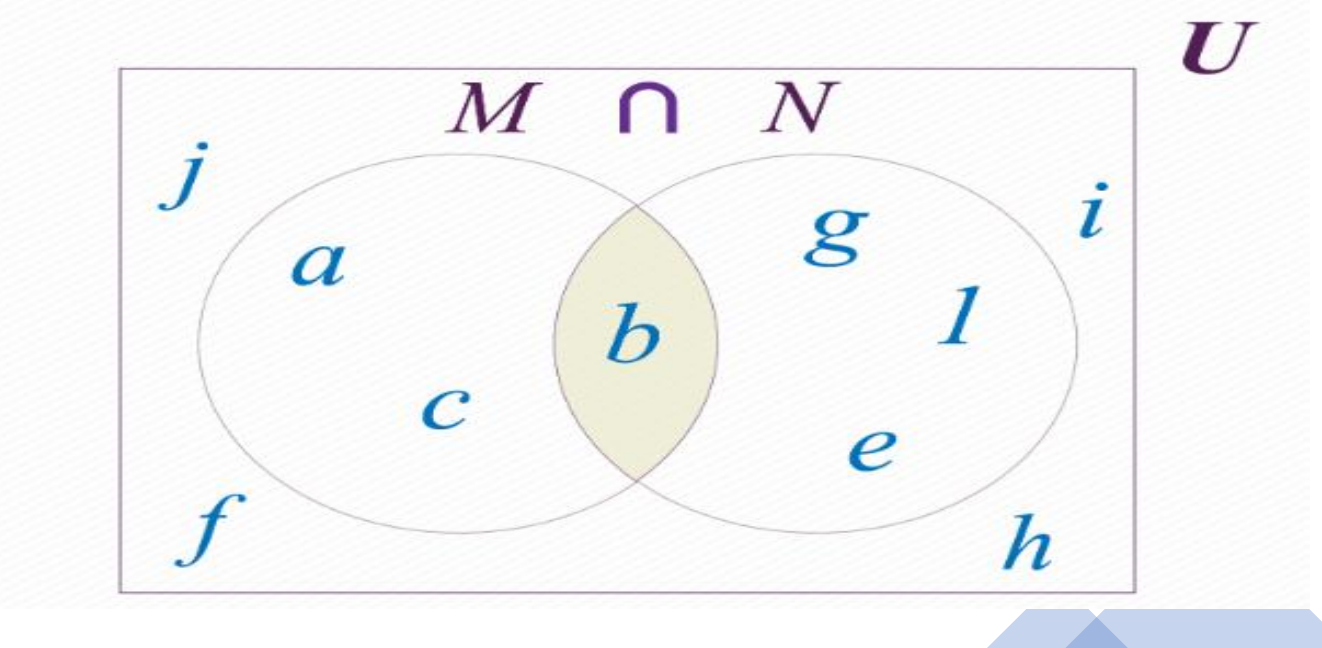

Para determinar que elementos pertenecen a la **intersección de los conjuntos** M y N te puedes preguntar **qué elementos están en M"y" en N** Todos los elementos del conjunto que cumplan esta condición deberán estar en el conjunto  $M \cap N$  En la figura de la arriba puedes ver la intersección de nuestros conjuntos M v N  $M \cap N = \{b\}.$ 

Diferencia de conjuntos Además de la unión y la intersección podemos realizar la diferencia de conjuntos. En este caso **se deben seleccionar los elementos de un conjunto que no estén en el otro**. Por ejemplo, si realizas la operación M menos N. **debes seleccionar los elementos de M que no están en N .**

Representamos la diferencia M menos N así:

 $M\backslash N$ . Observa que en este caso  $M\backslash N = \{a, c\}$ .

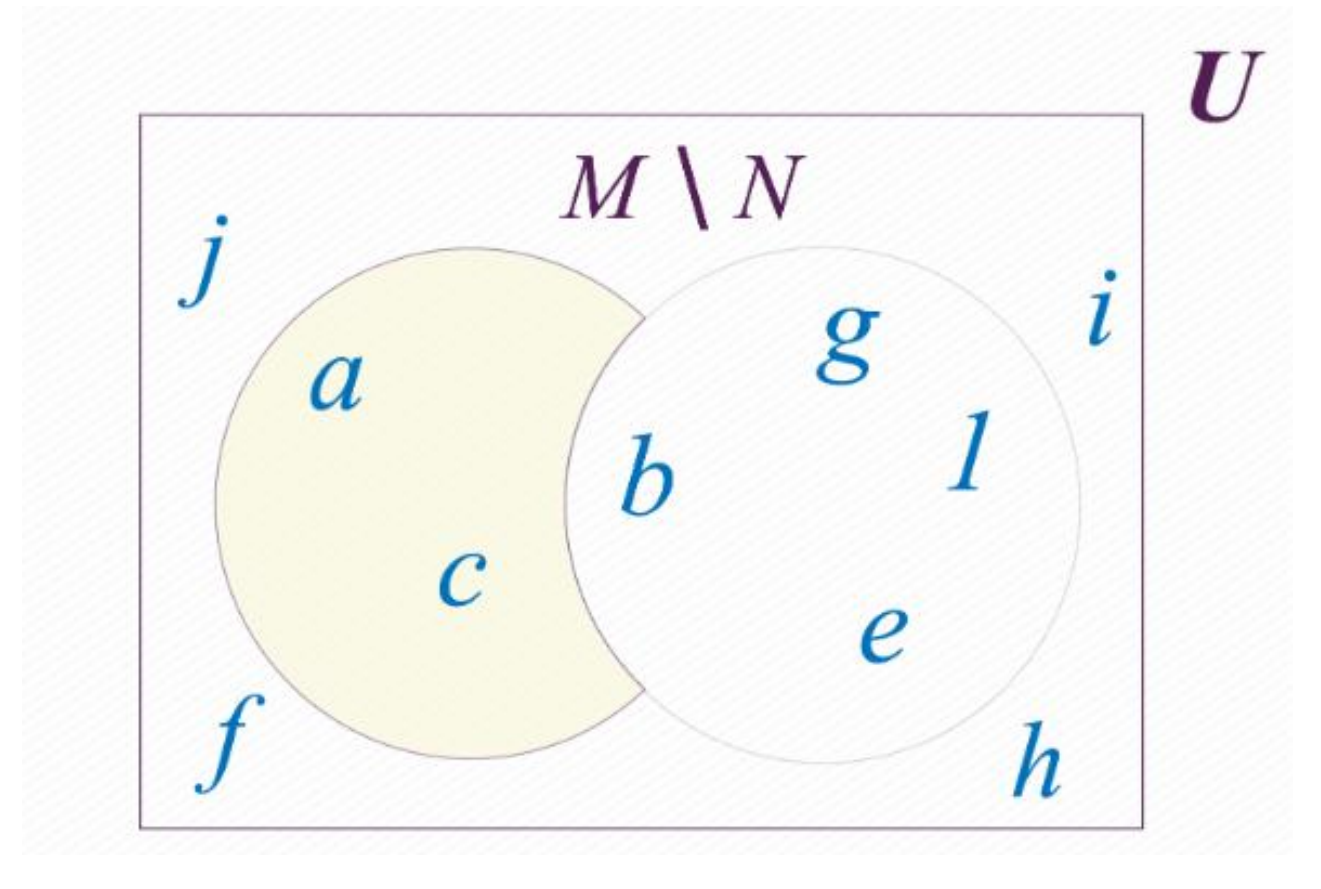

## **Diferencia simétrica de conjuntos**

Que el nombre esta operación no te alarme, también es muy sencilla. En esta ocasión **se deben escoger los elementos M de que no están en N, y los elementos de N que no están en M .** Puedes ver el resultado de la **diferencia simétrica** entre M y N en la figura de abajo. R**epresentamos la diferencia**  $\sin$  **simétrica** a través del símbolo  $\Delta$ .

En el caso de nuestros conjuntos M y N tenemos:  $M\Delta N = \{a, c, g, 1, e\}.$ 

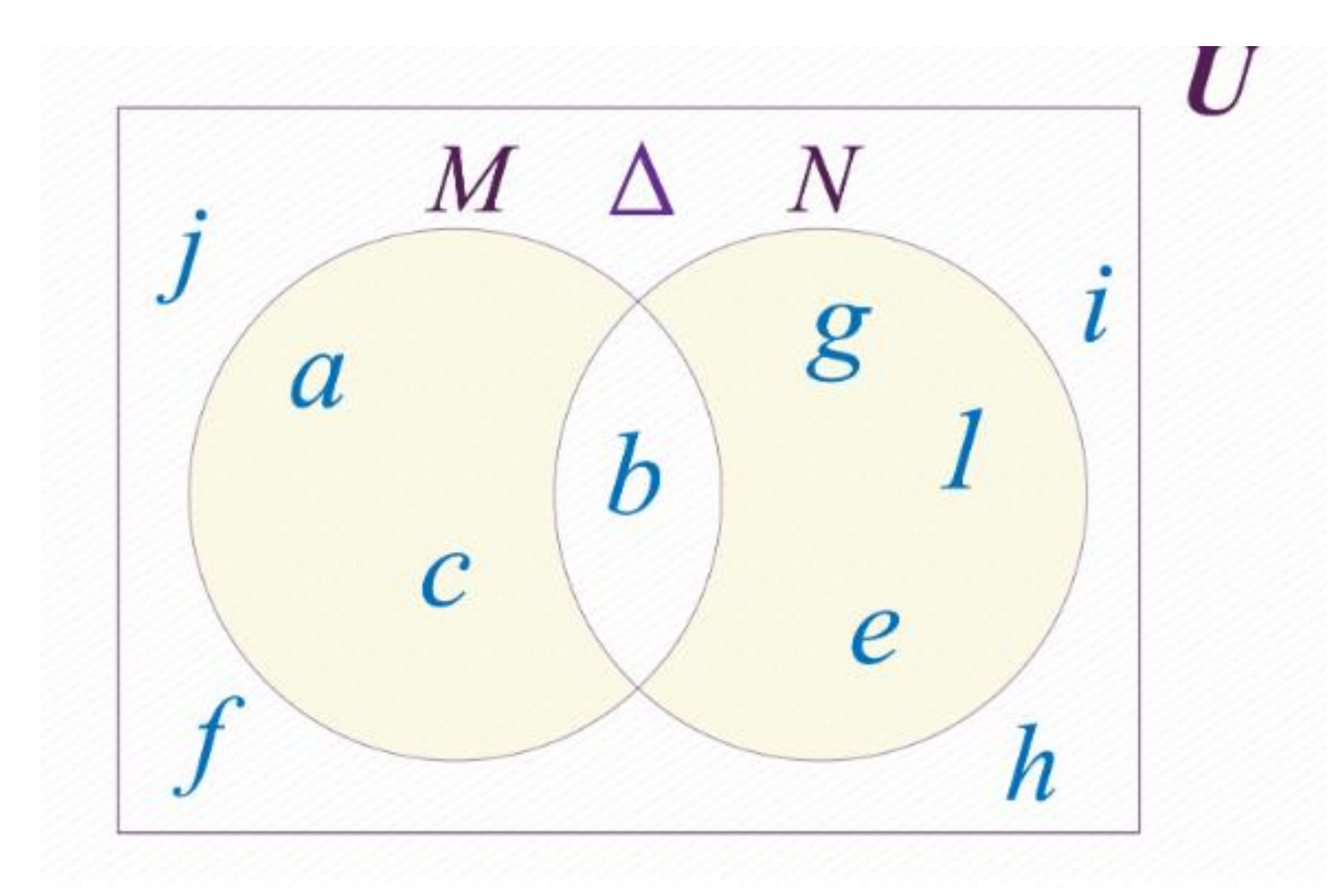

## Complemento de un conjunto

La ultima operación que estudiaremos no es entre dos conjuntos. Decimos que el complemento de  $M$  es el conjunto conformado por todos los elementos del conjunto universal  $U$ , que no pertenecen al conjunto  $M$ . Es común usar los símbolos  $\mathcal{M}^c$ ,  $\overline{\mathcal{M}}$  o  $\mathcal{M}'$  para representar el complemento del conjunto  $\mathcal{M}$ . Nosotros usaremos el símbolo M<sup>c</sup>. En nuestro caso tenemos  $M^c = \{j, f, g, 1, e, i, h\}y$  $N^{c} = \{i, h, j, f, a, c\}.$ 

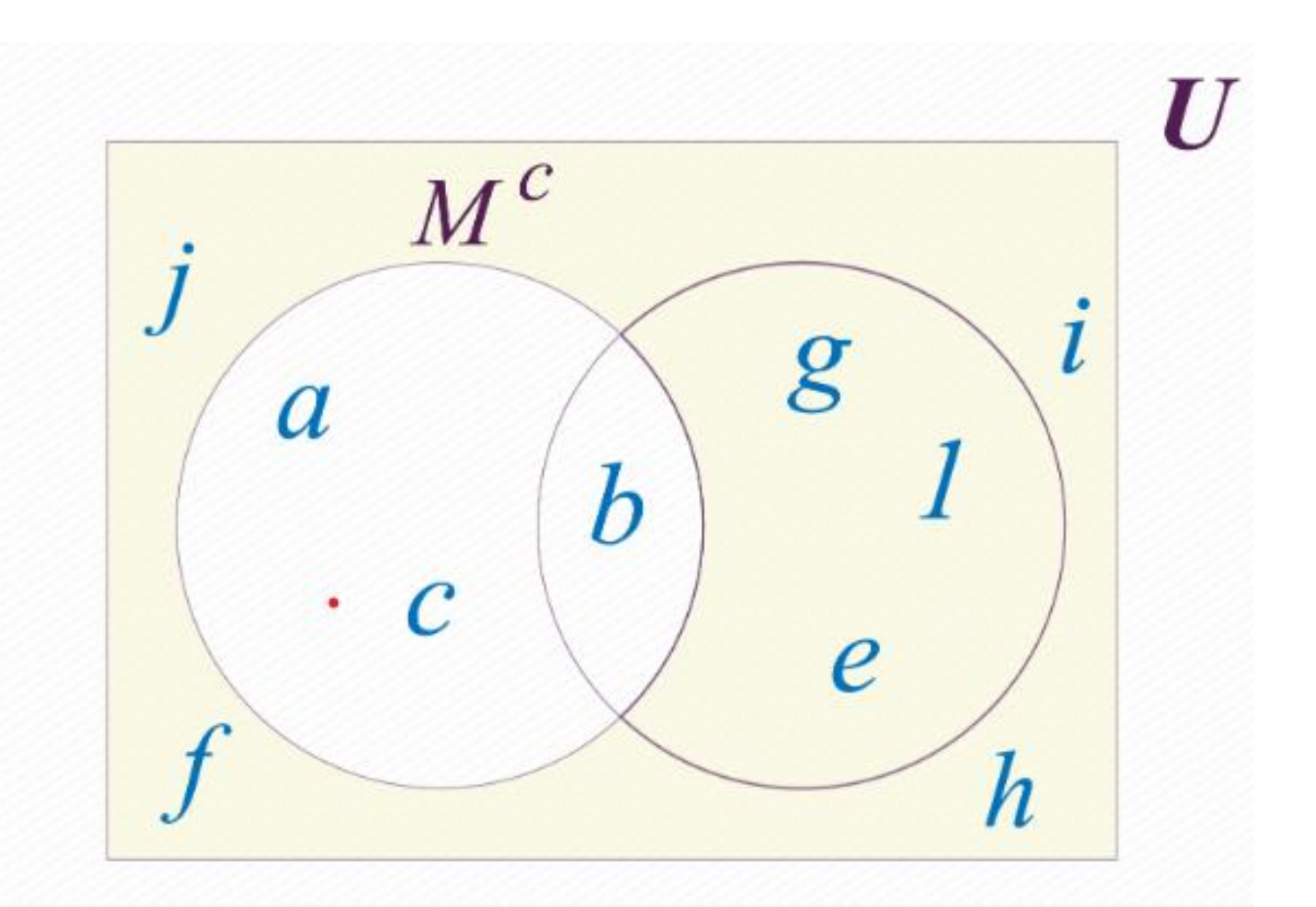